## **Easy Walkthrough**

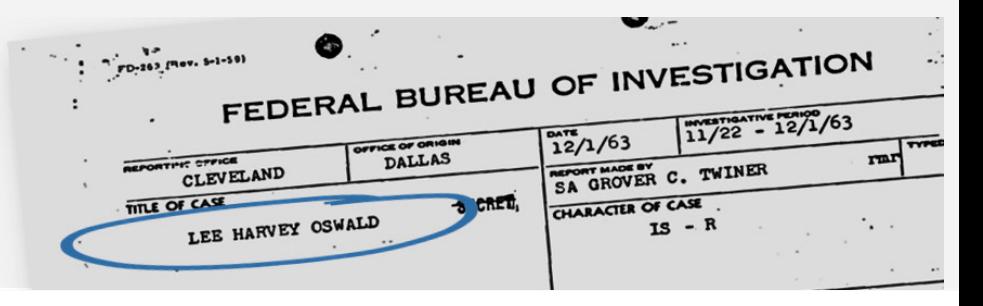

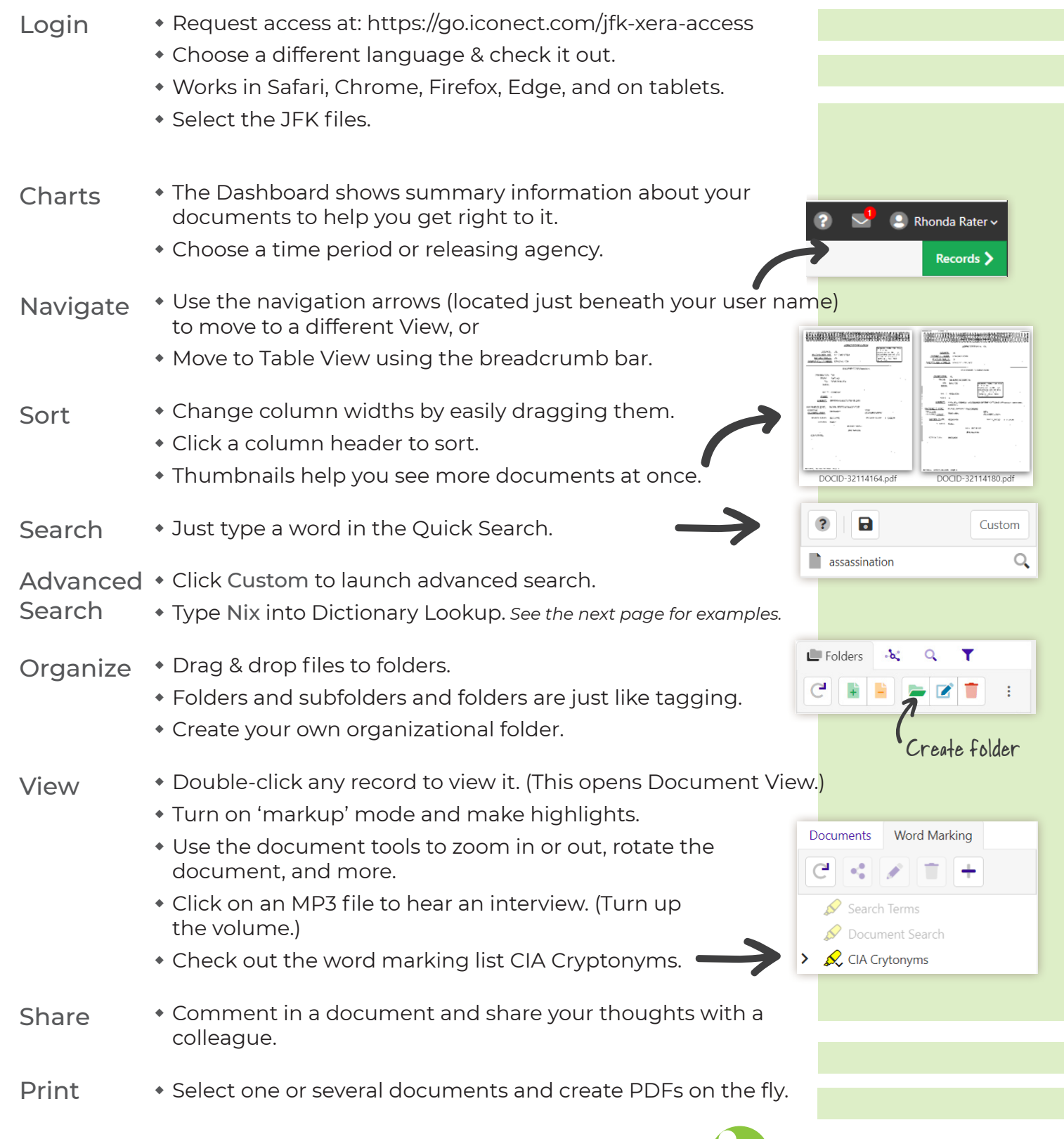

## **Creative Searches You Can Do:**

**A)** Using a range filter on the Page Count field in Table View, find the 413 page document that contains all the suspects.

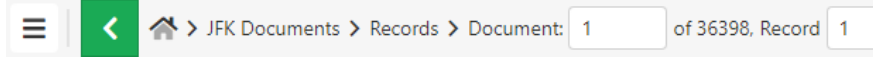

**TIP:** For quick document retrieval, you can enter the document number or record number directly in the breadcrumb.

- **B)** Document 11 talks about the CIA assassinating Fidel Castro.
	- Find it by searching for Castro AND poison.
- **C)** Move to Document View. In the Text tab, use Word Marking to hide the Castro hits, and then find the type of poison they were going to use.
- **D)** Return to Table View. A well-known mobster is talked about in documents that were released on November 17, 2017 that had no assigned agency. What are his children's names? (In the Text tab, search for Lansky.)
- **E)** Return to Table View and search for Nixon AND Kissinger.
	- Can you find the document that originated from the White House (WH)?
	- What deal did Kissinger feel was screwed up?
	- Create a folder for this important document.
	- \* Share your theories and ideas about this document with others using Comments.
- **F)** Return to Table View and search in Dictionary Lookup (in Custom Search) for Kenn.
- **G)** Search for Amthug.
	- Double-click on document 17127.
	- Can you find related documents with the same date 11/25/1963?
	- Select document 133 and click the right arrow to view it.
	- Mass Code all those documents.
- **H)** Return to Table View and click on MP3-Audio Files folder. Select one of them, double-click on it, and listen to it in Document View.
	- Pause the file and create a new comment. The timestamp of your pause is saved. (You can do the same with videos.)
- **I)** Click the menu (top left corner) to select the Dashboard. Expand a chart tile by clicking on its name. Select a section and click Go.

## **NOTES:**

- Files have been OCR'd, but since there are many damaged and scanned originals, the OCR may not be accurate.
- MP3 files play right inside the viewer, without a plugin.
- iCONECT's viewer handles over 800 file types. Contact us to see examples of Excel, Word, PowerPoint and other file types.
- If you'd like help, contact training@iconect. com.